# Unveil the Power of Google Pixel: A Comprehensive Guide for Beginners

In the realm of smartphones, Google Pixel stands as a beacon of innovation, offering an unparalleled mobile experience. Designed to empower users with cutting-edge technology and intuitive features, the Pixel series has revolutionized the way we interact with our devices. For beginners venturing into the world of Pixel, this comprehensive guide unlocks the gateway to mastering all the latest features and unlocking the phone's full potential.

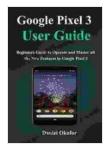

# Google Pixel 3 User Guide : Beginners Guide to Operate and Master all the New Features in Google

**Pixel 3** by Frankie Johnnie

| ****         | 4 out of 5    |
|--------------|---------------|
| Language     | : English     |
| File size    | : 4296 KB     |
| Screen Reade | r : Supported |
| Print length | : 180 pages   |
| Lending      | : Enabled     |

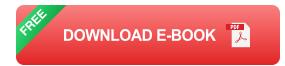

#### Chapter 1: Embracing the Pixel Interface

Step into the world of the Pixel interface, a seamless blend of simplicity and functionality. Discover the intuitive navigation gestures, customizable home screen widgets, and personalized app suggestions that cater to your every need. Learn to harness the power of the Pixel Launcher, organizing your apps and information with effortless ease. Embark on a journey of

personalization, tailoring your Pixel's appearance and functionality to reflect your unique style.

#### **Chapter 2: Unleashing the Pixel Camera's Magic**

Prepare to be mesmerized by the Pixel's renowned camera capabilities. Dive deep into the advanced photography modes, including Night Sight, Portrait Mode, and Super Res Zoom, empowering you to capture stunning images in any lighting condition. Delve into the intricacies of camera settings, mastering the art of exposure, focus, and white balance. Discover the secrets of editing your masterpieces with Google Photos, transforming your raw shots into polished works of art.

#### **Chapter 3: Exploring the Pixel's AI-Powered Assistant**

Meet the Pixel's ever-present companion, the Google Assistant. Learn to harness its vast knowledge and capabilities, from voice-activated commands to personalized recommendations. Utilize the power of Google Lens to identify objects, translate languages, and explore the world around you. Discover the intricacies of the Assistant's routines and shortcuts, automating tasks and streamlining your daily workflow. Unleash the potential of AI, making your Pixel an indispensable tool for productivity and convenience.

## Chapter 4: Mastering Pixel's Communication and Connectivity Features

Stay connected like never before with the Pixel's robust communication and connectivity options. Explore the advanced messaging features of the Messages app, including RCS messaging and end-to-end encryption. Discover the seamless integration with other Google services, enabling effortless video calls, file sharing, and real-time collaboration. Delve into the intricacies of Wi-Fi and Bluetooth connectivity, optimizing your network performance and pairing your Pixel with a wide range of devices. Experience the convenience of NFC and wireless charging, embracing a world of contactless payments and hassle-free power-ups.

## **Chapter 5: Unlocking the Pixel's Security and Privacy Features**

Protect your digital world with the Pixel's robust security and privacy features. Learn the importance of strong passwords and two-factor authentication, safeguarding your device from unauthorized access. Explore the advanced encryption technologies that shield your data from prying eyes. Discover the granular privacy controls, empowering you to manage app permissions and protect your personal information. Stay secure and in control, knowing that your Pixel is a fortress of digital protection.

## **Chapter 6: Optimizing Your Pixel's Performance**

Maximize the performance of your Pixel with a suite of optimization techniques. Learn the art of managing apps and storage, ensuring your device runs smoothly and efficiently. Discover the secrets of battery optimization, extending the life of your Pixel and keeping you connected. Explore the intricacies of system updates, ensuring your device remains up-to-date with the latest security patches and performance enhancements. Embrace the power of factory resets, rejuvenating your Pixel and restoring it to its peak performance.

## **Chapter 7: Troubleshooting Common Pixel Issues**

Encountering unexpected issues with your Pixel? This guide provides comprehensive troubleshooting tips to resolve common problems. Learn to diagnose and resolve connectivity issues, camera malfunctions, and software glitches. Discover the art of safe mode, isolating issues and restoring your Pixel to a stable state. Explore the vast resources available online, including Google support forums and developer communities. Become a self-sufficient Pixel troubleshooting expert, ensuring your device remains a reliable companion.

#### **Chapter 8: Advancing Your Pixel Skills**

As your Pixel mastery grows, embark on a journey of advanced exploration. Discover the hidden developer options, unlocking a world of customization and fine-tuning. Learn the intricacies of rooting your Pixel, gaining root access to the operating system and expanding its capabilities. Explore the vast ecosystem of Pixel-compatible apps and accessories, enhancing your device's functionality and tailoring it to your specific needs. Immerse yourself in the world of Pixel enthusiasts, sharing knowledge, tips, and experiences with a vibrant community of like-minded individuals.

Embark on this extraordinary journey with the Beginners Guide To Operate And Master All The New Features In Google Pixel. Unlock the full potential of your Pixel smartphone, transforming it from a mere device into an indispensable tool for communication, creativity, productivity, and entertainment. Embrace the power of technology and elevate your mobile experience to unprecedented heights.

> Google Pixel 3 User Guide : Beginners Guide to Operate and Master all the New Features in Google Pixel 3 by Frankie Johnnie

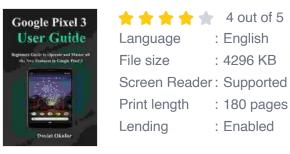

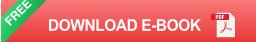

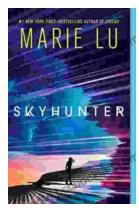

# Unveiling the Enchanting Realm of "Skyhunter" by Marie Lu: A Literary Odyssey into an Unseen World

A Literary Odyssey: Journey to an Unseen World Prepare yourself for an extraordinary literary journey as you delve into the pages of...

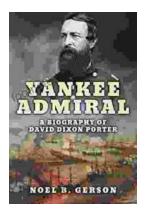

# Heroes and Villains from American History: The Biography of David Dixon Porter

David Dixon Porter was an American naval officer who served during the Civil War. He was a skilled commander and strategist, and he played a key...